**Vol.** 6 Issue 15 11/12/2019

A resource from Jennifer Hall, NBCT Educational Technology Specialist

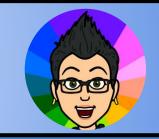

**FontPair** 

Search font pairings

Typography Resources

Serif/Serif

Featured Pairs

Featured Pairs Sans-Serif/Serif Serif/Sans-Serif Sans-Serif/Sans-Serif

Heading: Lora

Display/Serif

Display/Sans-Serif

Lora & Merriweather 3ody: Merriweather

All of this text is editable. Simply click anywhere in the paragraph or heading text and start typing. You can copy and paste your own content in to see what it looks like with these font combinations.

https://fontpair.co

Download Font Pair

✓ View font pair in the wild

Copy

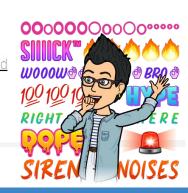

Sans-Serif/Monospace

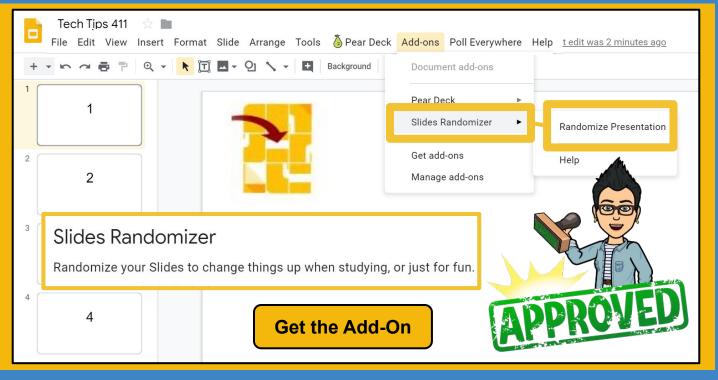

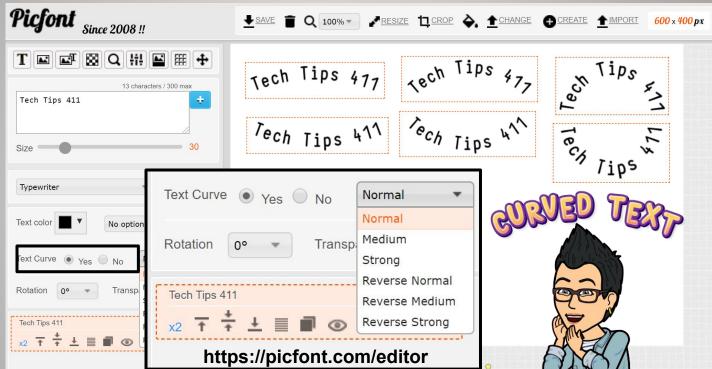

## SPOTLIGHT ON STRATEGIES

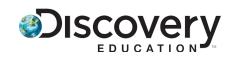

Creative, research-based instructional strategies for integrating digital media in meaningful, effective, and practical ways.

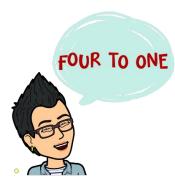

## Four to One\*

Four to One is a teaching strategy that helps students make connections, summarize, and work on grammar and writing skills. The teacher displays four images; students write one sentence about each image, then work together to use all their sentences to create one final piece.

Skill: Sequence

\* You must be logged in to your Discovery Education account.

SPOTLIGHT ON

**PDF Instructions** \*

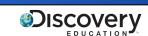

Missed any of my weekly **Tech Tips**? Check out <a href="http://techtips411.com/weekly-tips">http://techtips411.com/weekly-tips</a>

## **Educational Technology Specialist (ETS) Support Available:**

- Training on New Tools for the 21st Century Classroom
- Collaboration & Planning with Individuals
- Collaboration & Planning with a Group/Team
- Co-Teaching with Students
- Observing a Technology Lesson
- **Technology Tools Training**

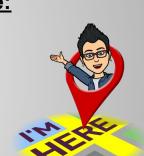

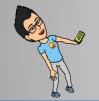

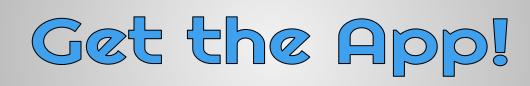

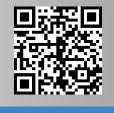

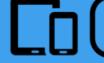

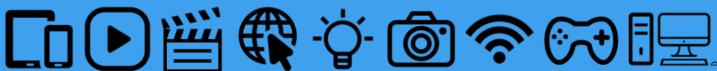

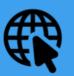

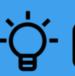

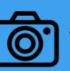

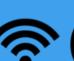

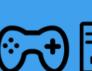

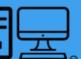